## LITIO 2.0 and LITIO 1.3 Troubleshooting

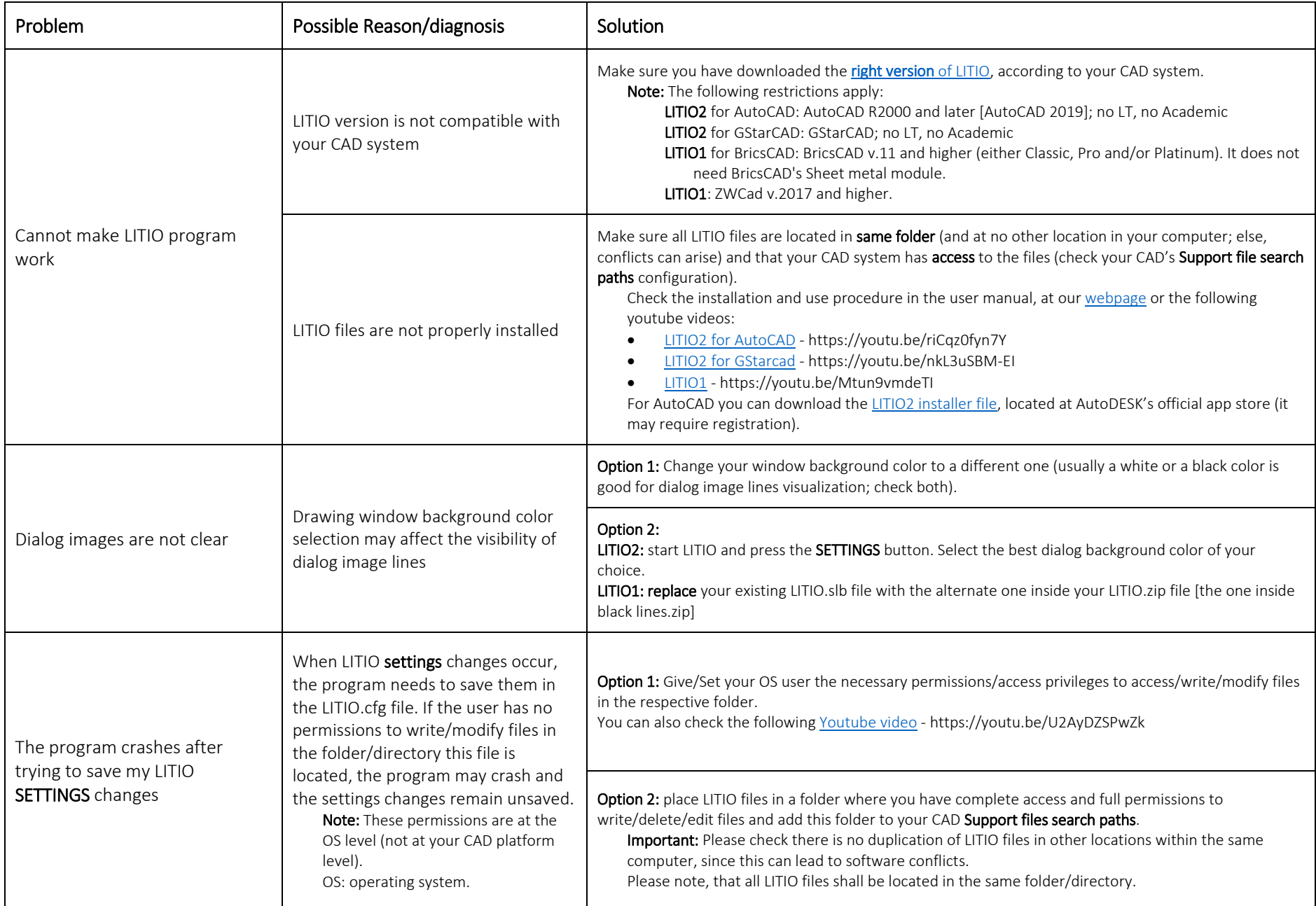

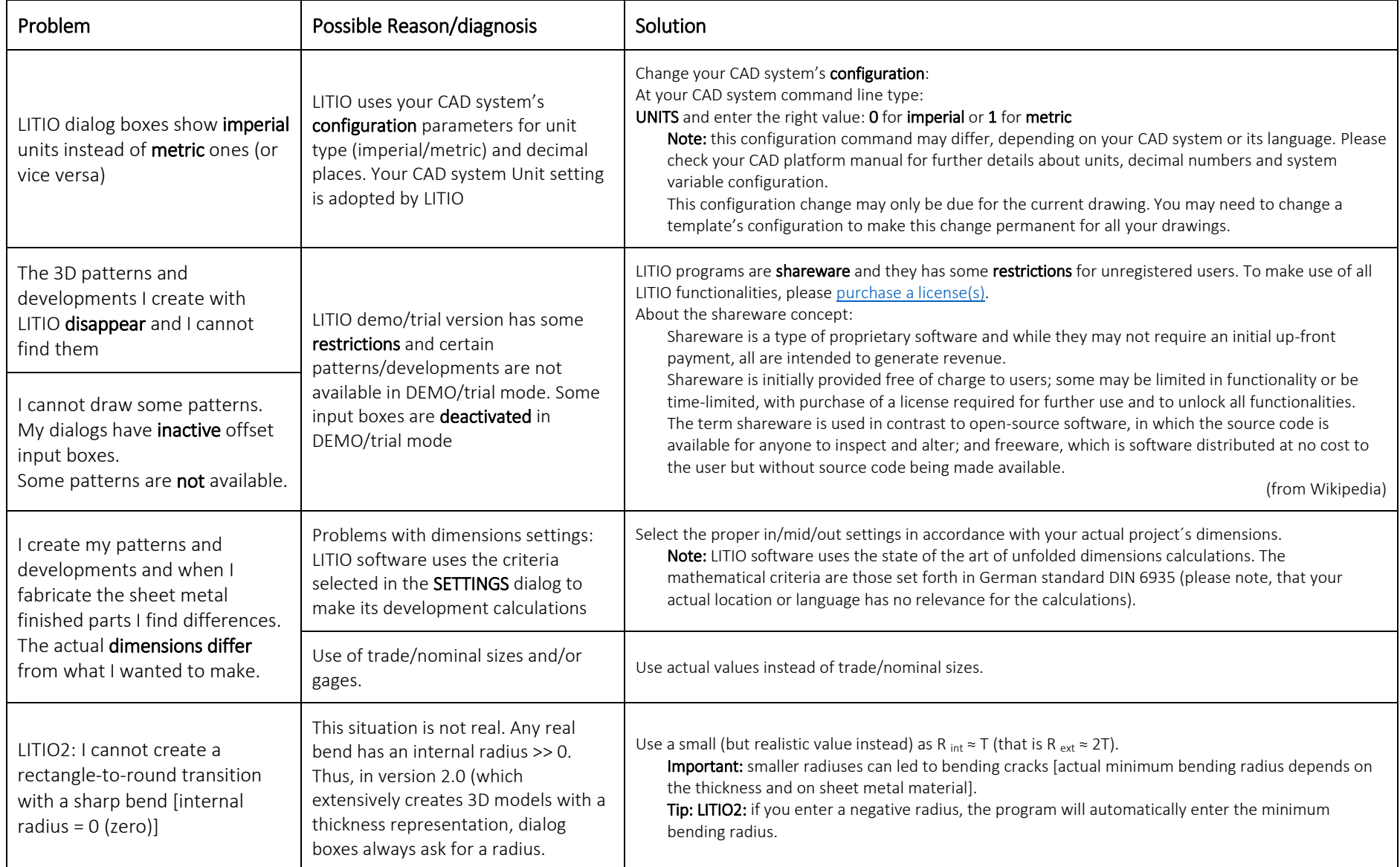

PDF creation date: 2018-07-19 **PDF source file:** troubleshooting 02.docx LITIO website: http://www.litio.si Versión en español disponible en: http://www.litio.si/esp/solucion.pdf